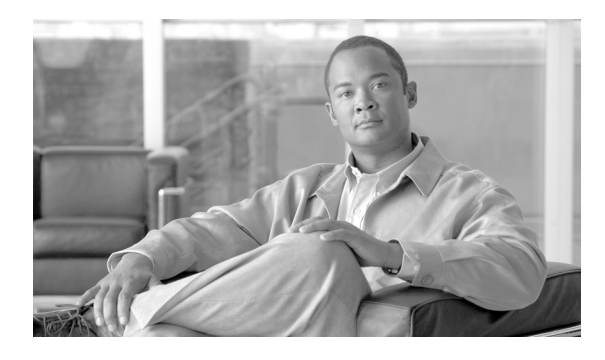

## **A**

AAR

「自動代替ルーティング(AAR)」を参照 Alternate Party Diversion (APD) 説明 **34-13** 例(図) **34-14**

## **B**

BIB のコール情報とコール表示 **33-27** BLF ダイレクト コールパークの設定 **5-27** ダイレクト コールパークの設定項目 **5-27** BLF/ 短縮ダイヤル 設定 **36-21** 設定項目(表) **5-27, 36-23** ボタン **36-22**

# **C**

 $\overline{\mathsf{I}}$ 

Call Display Restrictions

Cisco エクステンション モビリティ **9-16** インタラクション エクステンション モビリティ **4-6** 会議 **4-6** 会議リスト **4-6** コールパーク **4-5** ボイスメール **4-6** リスト **4-5** 概要 **4-1, 4-2, 4-3** 関連項目 **4-15** コール フローの例(図) **4-14**

**INDEX**

```
システム要件 4-4
  シナリオ 4-4
  接続先番号の表示に関するサービス パラメー
  タ 4-14
  設定 4-6
  設定チェックリスト(表) 4-1
  設定例
    ゲートウェイ 4-10
     コーリング サーチ スペース 4-10
     コールパーク 4-13
     デバイス 4-10
     トランスレーション パターン 4-11
     リスト 4-9
  電話の設定 4-8
  トランスレーション パターン 4-7
  トランスレーション パターンの設定 27-28
  有効化 4-3
CDR
  優先コール用の録音 34-30
CEF
  「Cisco Extended Functions」を参照
Channel Nonpreemptable 34-17
Cisco Customer Response プラットフォーム
  コンポーネント 13-5
Cisco Extended Functions
  DB Change Notifier 37-6
  DBL ライブラリ 37-5
  QBEHelper 37-5
  QRT のサービス パラメータ 37-25
  QRT を使用する場合のアクティブ化 37-23
  Redundancy Manager 37-6
  SDI トレースおよびアラーム 37-6
  クラスタ内の複数のアプリケーション 37-8
```
サービスのアーキテクチャ **37-4** サービスのアーキテクチャ(図) **37-5** サービスの依存関係 **37-7** サービスの依存関係(図) **37-8** スクリーン ヘルパーとディクショナリ **37-6** Cisco IPMA 「Cisco Unified Communications Manager Assistant」 を参照 Cisco IP Manager Assistant サービス 概要 **11-7, 12-7** Cisco Unified Communications Manager IPv6 **28-19** MOH サーバ **35-10** Cisco Unified Communications Manager Assistant Assistant Console アプリケーションのインストー ル **12-31** Assistant Console ダイアログ オプション **11-44, 12-33** Cisco IP Manager Assistant サービスの開始 **11-29, 12-21** Cisco Unified IP Phone サービス、設定のヒン ト **11-29** Cisco Unified IP Phone のインターフェイス **11-10, 12-9** IPMASecureSysUser **11-29, 12-21** IPv6 **11-14, 12-13** Multilevel Precedence and Preemption (MLPP) **11-15, 12-14** Time-of-Day ルーティング **11-16** アーキテクチャの概要 **11-6, 12-6** アシスタント コンソール インターフェイス **11-9, 12-8** アシスタント情報の更新 **11-41, 12-30** アシスタント情報の削除 **11-40, 12-29** アシスタントのインターフェイス **11-11, 12-10** アシスタントのシェアドラインと着信インターコム回 線の設定 **12-27** アシスタントの電話機の設定、ヒント **11-32** アシスタント プロキシおよび着信用インターコム回 線の設定 **11-39** 一括管理ツール **11-13, 12-12** インストールとアクティブ化 **11-17, 12-16**

インターコム **11-16, 12-15** インターコムの使用方法 **27-7** インタラクション **11-13** エクステンション モビリティ **11-14, 12-13** コーリング サーチ スペースとパーティション、設定 のヒント **11-22** サービス パラメータの設定 **11-24, 12-17** シェアドライン サポート **12-1** シェアドライン サポートの設定チェックリスト (表) **12-2** シェアドラインでのシステム要件 **12-11** シェアドライン用のマネージャの設定とアシスタント の割り当て **12-24** 詳細情報 **12-33** スケーラビリティ **11-27, 12-19** 制限事項 **11-13, 11-16, 12-15** セキュリティ **11-29, 12-21** ソフトキー **11-11, 12-10** ダイヤル ルールの設定 **11-42, 12-31** データベース アクセス アーキテクチャ、概 要 **11-10, 12-9** 電話機、設定のヒント **11-33, 12-23** 発信側の正規化 **11-13, 12-12** プロキシ回線サポート **11-1** プロキシ回線サポートでのシステム要件 **11-12** プロキシ回線サポートの設定チェックリスト (表) **11-2** プロキシ回線でのシステム設定 **11-18** プロキシ回線用の設定ウィザード **11-19** プロキシ回線用のマネージャの設定とアシスタントの 割り当て **11-35** マネージャおよびアシスタント管理用のインターフェ イス **11-12, 12-11** マネージャおよびアシスタントの設定 **12-23** マネージャおよびアシスタントの電話機の設 定 **11-30, 12-21** マネージャおよびアシスタントへの情報提 供 **11-42, 12-31** マネージャ情報の更新 **11-38, 12-27** マネージャ情報の削除 **11-37, 12-26** マネージャ対応のプライマリ回線および着信用イン ターコム回線の設定 **11-35, 12-24**

ן

マネージャのインターフェイス **11-10, 12-9** マネージャの設定 **11-45, 12-33** マネージャの電話機の設定、ヒント **11-31** メッセージ受信インジケータ **11-16** ルート ポイント設定のヒント **11-24** レポート ツール **11-14, 12-13**

Cisco Unified Communications Manager Auto-Attendant

Cisco Unified Communications Manager  $\angle$  CRS Engine **13-6** インストール **13-6** 概要 **13-3, 13-4** 管理 **13-7** コンポーネント **13-5** 設定チェックリスト(表) **13-2** 説明 **13-1** Cisco Unified IP Phone Cisco エクステンション モビリティへの登録 **9-35** Cisco Unified IP Phone サービス Cisco Unified Communications Manager Assistant 設定のヒント **11-29** Cisco Unified Mobile Communicator Cisco Unified Mobility 設定チェックリスト(表) **15-7** 設定の詳細 **15-8** 説明 **15-6** 統合の概要 **15-1** Cisco Unified Mobility 2 段階ダイヤリング **14-12** Cisco Unified Mobile Communicator 概要 **15-1** 制限事項 **15-17** 説明 **15-6** Cisco Unified Mobility Advantage Cisco Unified Mobile Communicator の設定 チェックリスト(表) **15-7** Cisco Unified Mobile Communicator の設定の詳 細 **15-8** Dial-via-Office リバース コールバック **15-10** 概要 **15-1, 15-4** 機能のリスト **15-5**

 $\Gamma$ 

システム要件 **15-17** 制限事項 **15-17** 設定 **15-18** 設定チェックリスト(表) **15-2** 定義(表) **15-5** Cisco Unified MobilityManager からの移行 **14-36** Dial-via-Office 転送 **15-10** DTMF でのコール中のエンタープライズ機能のサ ポート **14-12** DTMF を介したダイレクト コールパーク **14-15** IPv6 **28-20** MVA 用の電話番号の設定 **14-58** SIP URI ダイヤル **14-17** Time-of-Day アクセス 設定チェックリスト(表) **14-13** 説明 **14-12** 特記事項 **14-15** アクセス リストの検索 **14-37** アクセス リストの削除 **14-39** アクセス リストの設定 **14-37, 14-38** アクセス リストの設定項目(表) **14-40** アクセス リスト メンバの詳細の設定項目 (表) **14-41** アンカー遅延 **15-15** インタラクション サポートされるコールの数 **14-29** 自動コール ピックアップ **14-29** セッション ハンドオフでのインテリジェント セッション制御 **14-30** ライセンス **14-29** リスト **14-28** ローカル ルート グループ **14-30, 30-15** インタラクションおよび制限事項 **14-28, 15-17** インテリジェント セッション制御 **14-18** 概要 **14-4, 15-4** 関連項目 **14-67, 15-19** 機能のリスト **14-6** 機能の利点 **14-8** 携帯電話へコールを送信 **14-11** システム要件 **14-35**

使用例 Dial-via-Office 転送 **15-12, 15-16** Dial-via-Office リバース コールバック **15-15** DTMF を介したダイレクト コールパー ク **14-24** Time-of-Day アクセス **14-23** インテリジェント セッション制御 **14-25** モバイル コネクト **14-22** モバイル ボイス アクセス **14-22** リスト **14-22, 15-15** 制限事項 リスト **14-31** 設定 **14-36** 設定チェックリスト(表) **14-2** 説明 **14-1** ソフトキーの設定 **14-67** 定義(表) **14-5** デスクトップ コール ピックアップ **14-10** デュアル モード ハンドオフの設定 **14-66** 電話番号とリモート接続先プロファイルの関連付 け **14-45** モバイル コネクト **14-8** モバイル ボイス アクセス **14-11** モバイル ボイス アクセスの設定項目(表) **14-58** モビリティの設定 設定(表) **14-66** プロシージャ **14-66** 利点 **14-8** リモート接続先 設定 **14-49** リモート接続先の検索 **14-50** リモート接続先の削除 **14-52** リモート接続先の設定 **14-51** リモート接続先の設定項目(表) **14-53** リモート接続先プロファイル 設定 **14-42** リモート接続先プロファイルの検索 **14-43** リモート接続先プロファイルの削除 **14-45** リモート接続先プロファイルの設定 **14-44**

リモート接続先プロファイルの設定項目 (表) **14-45** 論理パーティションとのインタラクション **31-33** Cisco Unified Mobility Advantage 統合の概要 **15-1** Cisco Unified MobilityManager Cisco Unified Mobility への移行 **14-36** Cisco Unity IPv6 **28-18** Cisco Unity Connection IPv6 **28-18** Cisco WebDialer IPv6 **28-19** 「WebDialer」を参照 Cisco エクステンション モビリティ Cisco エクステンション モビリティ サービスの追 加 **9-20** SIP のサポート **9-9** インストール **9-18** インターコムのインタラクション **27-7** インタラクション Call Display Restrictions **9-16** Cisco Unified Communications Manager Assistant **9-16** IPv6 **9-17, 28-18** 一括管理ツール **9-15** インターコム **9-16** 同じサーバ上で動作するサービス **9-15** プレゼンス **36-12** リスト **9-15** インタラクションおよび制限事項 **9-15** 概要 **9-1, 9-5** 各 Cisco Unified IP Phone タイプのデフォルト デバイ ス プロファイルの作成 **9-28** 関連項目 **9-39** サービス パラメータの設定(表) **9-21** システム要件 **9-14** 使用 **9-38** 制限事項 **9-17** 設定 **9-18**

ן

設定チェックリスト(表) **9-2** 設定のガイドライン **9-19** 設定の例 **9-19, 9-20** 説明 **9-6** デバイス プロファイル 概要 **9-6** デフォルト **9-6** ユーザ **9-6** 電話機の登録 **9-35** 等価機能 **9-12** ユーザ デバイス プロファイル、関連付け **9-34** ユーザの情報 **9-38** ユーザのデバイス プロファイルの作成 **9-31** 例(図) **9-7** ログアウトのコール フロー **9-11** ログインおよびログアウトの動作 **9-9** ログインのコール フロー **9-10** 論理パーティションとのインタラクション **31-32** Cisco クラスタ間のエクステンション モビリティ 「クラスタ間のエクステンション モビリティ」を参照 Code Yellow 状態 **7-1** CTI インターコムのインタラクション **27-7** セキュア TLS 接続 **37-9** モニタリングと録音のイベント送信(図) **33-27** モニタリングと録音の要件 **33-28** 論理パーティションとのインタラクション **31-37** CTI ルート ポイント Cisco Unified Communications Manager Assistant 設 定のヒント **11-24** Customer Response Solutions、インストール **13-6** C 割り込み PLAR のサポート **1-14** 共有会議ブリッジでのアクティブ化 **1-17** ソフトキー **1-9** パーティ参加トーン **1-10** 論理パーティションとのインタラクション **31-35**

 $\mathbf{r}$ 

### **D**

DHCP IPv6 **28-11** Dial-via-Office 転送 Cisco Unified Mobility **15-10** Dial-via-Office リバース コールバック Cisco Unified Mobility **15-10** DND SCCP のステータス通知 **20-3** SIP デバイスのステータス通知 **20-3** アーキテクチャの概要 **20-3** アクティブ化 **20-7** インストール **20-7** インターコムの使用方法 **27-6** インタラクション MLPP と CER **20-5** エクステンション モビリティ **20-6** 折返し **20-5** パーク復帰 **20-5** ハント リスト **20-6** ピックアップ **20-5** ピックアップ通知 **20-6** 保留復帰とインターコム **20-5** リスト **20-4** エラーに関するトラブルシューティング (表) **20-18** 概要 **20-2** 関連項目 **20-18** 機能キー **20-8** 共通の電話プロファイルへの追加 **20-11** サービス パラメータ **20-7** シェアドラインで DND の呼出音オフが有効になって いる場合の高優先順位のコール(図) **20-15** シェアドラインで DND の呼出音オフが有効になって いる場合の通常優先順位のコール(図) **20-14** システム要件 **20-3** 使用 **20-12** 使用例 **20-12** 制限事項 **20-6**

設定 **20-7** 設定チェックリスト(表) **20-1** 説明 **20-1** ソフトウェア要件 **20-4** ソフトキー **20-8** 着信呼警告の設定 **20-2** デバイス パラメータ(表) **20-9** トラブルシューティング **20-16** ハードウェア要件 **20-4**

非シェアドラインで DND の呼出音オフが有効になっ ている場合の通常優先順位のコール(図) **20-13**

#### DNS

#### IPv6 **28-11**

#### DSCP

コール優先順位のマッピング **34-33**

#### **E**

#### EMCC

「クラスタ間のエクステンション モビリティ」を参照 External Call Transfer Restrictions Block Offnet to Offnet Transfer サービス パラメー タ **22-7** Call Classification サービス パラメータ **22-7** アクティブ化 **22-6** インストール **22-6** インタラクション **22-5, 22-6** 外部のユーザへの外部コールの転送(図) 22-4 外部のユーザへの外部コールの転送をブロック (図) **22-5** 概要 **22-1, 22-2** 関連項目 **22-9** ゲートウェイの設定 **22-8** コールの分類の設定項目(表) **22-8** サービス パラメータ **22-7** システム要件 **22-5** 制限事項 **22-5, 22-6** 設定 **22-7** 設定チェックリスト(表) **22-1** トランクの設定 **22-8**

ルートパターンの設定 **22-9**

#### **H**

H.323 IPv6 **28-20** H.323 ゲートウェイ エンタープライズ機能アクセスの設定 オプション **14-59** システム リモート アクセスの設定 ヘアピニングなし **14-60** ヘアピニングの使用 **14-62**

### **I**

#### IPMA、Cisco

「Cisco Unified Communications Manager Assistant」 を参照

#### IPv6

Cisco Certificate Authority Proxy Function **28-18** Cisco Unified CM Administration の設定項目 (表) **28-27** Cisco Unified Communications Manager Assistant **28-19** Cisco Unified Communications Manager サー バ **28-6** Cisco Unified IP Phone **28-9** Cisco Unified Mobility **28-20** Cisco Unity **28-18** Cisco Unity Connection **28-18** Cisco WebDialer **28-19** Cisco エクステンション モビリティ **28-18** CLI コマンド **28-22** CTI **28-5** DHCPv6 **28-11** DNS **28-11** DSCP **28-19** H.323 デバイス **28-20** Quality Report Tool(QRT) **28-20** RSVP **28-20**

ן

SDL **28-21** SIP 電話機 **28-21** SIP トランク **28-14** T.38 ファックス **28-21** TFTP サーバ **28-15** アクティブ化 **28-22** アナンシエータ **28-18** イーサネット IPv6 の設定項目(表) **28-22** インストール **28-22** インターコム **28-20** インタラクション **3-17, 28-17** エンタープライズ パラメータ (表) 28-25 会議 **28-19** 概要 **3-5, 21-5, 28-5** 関連項目 **3-53, 28-33** ゲートウェイ **28-12** コール アドミッション制御 **28-6** コール処理 **28-6** 呼詳細レコード **28-18** サービス パラメータ(表) **28-25** 参考資料 **28-33** システム要件 **28-17** 制限事項 **3-17, 28-17** 設定チェックリスト(表) **28-2** デバイス モビリティ **28-19** 転送 **28-21** 電話機の Web ブラウザ **28-21** トラブルシューティング **28-33** ビデオ **28-21** 保留音 **28-20** メディア ターミネーション ポイント (MTP) **28-13** モニタリングと録音 **28-20** リアルタイム監視ツール(RTMT) **28-19**

#### **L**

 $\mathbf{r}$ 

#### LPPolicyManager

論理パーティション **31-12**

LPSession インフラストラクチャ 論理パーティション **31-18**

#### **M**

Max List Box Items エンタープライズ パラメータ コーリング サーチ スペース **27-39** MCID 「迷惑呼 ID」を参照 **MGCP** MLPP **34-32** MLPP CDR の録音 **34-30** DSCP のマッピング **34-33** MGCP **34-32** PRI **34-32** アクティブ化 **34-41** アナウンス 許可されていない優先順位 **34-22** 許可されていない優先順位(図) **34-23** 説明 **34-21** 通話中のステーション **34-24** ブロックされた優先コール **34-23** ブロックされた優先コール(図) **34-23** インストール **34-41** インタラクション **34-38, 34-39** エンタープライズ パラメータ **34-42** 回線機能のインタラクション **34-30** 階層設定 **34-29** 概要 **34-3** コール待機 **34-31** コール転送 **34-31** コール保存 **34-32** サービス パラメータ **34-30** シェアドライン **34-31** 自動代替ルーティング(AAR) **34-32** 自動転送 **34-30** 制限事項 **34-38, 34-39** 設定チェックリスト(表) **34-1**

説明 **34-1** ドメイン **34-9** トランク選択 説明 **34-26** 例(図) **34-28** 番号計画 説明 **34-25** 例(図) **34-25** 表示 **34-12** プリエンプション User Access Channel Nonpreemptable **34-17** 共通ネットワーク ファシリティ **34-17** 共通ネットワーク ファシリティの例 (図) **34-18** 受信 **34-15** 詳細 **34-16** 説明 **34-8** 対応 **34-15** ユーザ アクセス **34-16** ユーザ アクセスの例(図) **34-16** リトライ タイマー Trr のある共通ネットワーク ファシリティの例(図) **34-19** 補足サービス 概要 **34-33** コール転送 **34-34, 34-35** コール ピックアップ **34-36** 三者通話 **34-35** ハント パイロットとハント リスト **34-36** 複数ライン アピアランス **34-33** 優先 Alternate Party Diversion(APD) **34-13** Alternate Party Diversion の例(図) **34-14** コールの設定 **34-12** 説明 **34-5** パターン **34-11** 優先パターン 説明 **34-25** 例(図) **34-25** 用語 **34-4**

MOH 「保留音(MOH)」を参照 MTP IPv6 **28-13** Multilevel Precedence and Preemption 「MLPP」を参照

### **N**

Nonpreemptable User Access Channel **34-17**

#### **P**

perfmon カウンタ MOH サーバの表示に使用 **35-36** カウンタの説明(表) **35-36** PIDF-LO 例 **23-24** PLAR 割り込み、C 割り込み、ワンボタン割り込み **1-14** Privacy on Hold アクティブ化 **1-17** インストールとアクティブ化 **1-16** インタラクションおよび制限事項 **1-13** 関連項目 **1-19** サービス パラメータ **1-18** システム要件 **1-12** 設定 **1-17** 設定チェックリスト(表) **1-4** 説明 **1-11** PRI と MLPP **34-32**

## **Q**

**ORT** CEF サービスのアクティブ化 **37-23** Cisco Extended Functions サービス **37-7** IP Phone のサポート **37-6**

ן

IPv6 **28-20** Phone Interface(図) **37-12** Phone Interface の表示(図) **37-11** QRT Viewer **37-26** アーキテクチャの概要 **37-4** アクティブ化 **37-17** アラームおよびトレース **37-23** インストール **37-17** インタラクション **37-16** 音声品質のフィードバック(図) **37-11** 概要 **37-1** 拡張メニューの選択肢 **37-11** 関連項目 **37-33** 共通デバイス設定でのソフトキー テンプレートの構 成 **37-20** 原因コード(表) **37-12** コールできない(図) **37-15** コールできない(表) **37-15** コピー後のソフトキー テンプレートの設定ウィンド ウ(図) **37-19** コンポーネント **37-4** サービスアビリティ機能 **37-22** サービス パラメータの設定 **37-25** 最近、電話機の電源を切って入れ直した (図) **37-15** 最近、電話機の電源を切って入れ直した (表) **37-14** システム要件 **37-6** 使用 **37-10** 制限事項 **37-16** セキュア シグナリング接続 **37-9** 設定 **37-17** 設定チェックリスト(表) **37-2** 説明 **37-3** ソフトキー **37-18** ソフトキー テンプレートの作成 **37-18** ソフトキー テンプレートの設定ウィンドウ (図) **37-18** ソフトキー レイアウト設定(図) **37-20** 直前のコールに問題がある(表) **37-14**

 $\mathbf{r}$ 

電話機へのソフトキー テンプレートの追加 **37-21** 電話の設定(図) **37-22** トラブルシューティング **37-31** 問題カテゴリ(表) **37-12** ユーザ インターフェイス **37-10** ユーザへの情報 **37-31** レポート サポートされているカテゴリごとのフィール ド **37-29** 説明 **37-27** レポート、現在のコールに問題がある(図) **37-13** レポート、直前のコールに問題がある(図) **37-14** Quality Report Tool (QRT) 「QRT」を参照

### **R**

Redirector サーブレット 設定 **16-11** Ringlist.xml ファイル形式 **18-2** RSVP IPv6 **28-20**

### **S**

SAF **3-1 SCCP** DND のステータス通知 **20-3** SIP Cisco Unified Mobility での URI ダイヤル **14-17** Cisco エクステンション モビリティのサポート **9-9** DND ステータス通知 **20-3** SIP トランク デバイスとしてのレコーダ **33-18** トランク レコーダをポイントするための作成 (図) **33-38** SIP トランク IPv6 **28-14** ロケーション伝達 **23-22**

論理パーティションと位置情報伝達とのインタラク ション **31-20** 論理パーティションとのインタラクション **31-21** 論理パーティションの設定要件 **31-21**

SRST

インターコムの使用方法 **27-6**

#### **T**

T.38 ファックス IPv6 **28-21 TEHO** ローカル ルート グループ **30-9** TFTP IPv6 **28-15** Time-of-Day アクセス Cisco Unified Mobility 設定チェックリスト(表) **14-13** 説明 **14-12** 特記事項 **14-15** TLS、CTI へのセキュアな接続 **37-9** Trr リトライ タイマーのあるプリエンプションの例 (図) **34-19**

## **U**

URI Cisco Unified Mobility でのダイヤル **14-17**

#### **W**

#### WebDialer

Cisco Unified Communications Manager の標準エン ドユーザ グループへのユーザの追加 **16-12** Microsoft Internet Explorer のロケール設定 (図) **16-10** Redirector サーブレットの設定 **16-11** アクティブ化 **16-5** アプリケーション ダイヤル ルールの設定 **16-11** インストール **16-5**

インタラクション **16-5** インタラクションおよび制限事項 **16-4** 概要 **16-1, 16-2** 関連項目 **16-15** 言語の設定 **16-10** サービス パラメータ **16-6** サーブレット Redirector **16-3** Webdialer **16-2, 16-6** システム要件 **16-4** 冗長性 **16-4** 制限事項 **16-5** セキュアな TLS 接続 **16-9** 設定 **16-6** 設定チェックリスト(表) **16-1** トレースの設定 **16-14** パーティションのサポート **16-11** プロキシ ユーザの作成 **16-12**

### あ

アクセス制御 MLPP 番号計画 説明 **34-25** 例(図) **34-25** 優先パターン 説明 **34-25** 例(図) **34-25** アクセス、パーティションによる制限 **6-22** アクセス リスト 検索 **14-37** 削除 **14-39** 設定 **14-37, 14-38** 設定項目(表) **14-40** メンバの詳細の設定項目(表) **14-41** アドホック会議 論理パーティションとのインタラクション **31-27** アナウンス MLPP **34-21**

ן

許可されていない優先順位 **34-22** 許可されていない優先順位(図) **34-23** 通話中のステーション **34-24** ブロックされた優先コール **34-23** ブロックされた優先コール(図) **34-23** アナンシエータ IPv6 **28-18** アプリケーション ダイヤル ルール WebDialer 用の設定 **16-11** アプリケーション ユーザ WebDialer 用の設定 **16-9** アラート、コール ピックアップ **6-22** アンカー遅延

Cisco Unified Mobility **15-15**

#### い

 $\Gamma$ 

位置情報 SIP トランクでのロケーション伝達関連のエラー処 理 **23-23** インタラクション **23-9** 概要 **23-1, 23-6** 関連項目 **23-26** クラスタ間トランクでのロケーション伝達関連のエ ラー処理 **23-23** 検索 **23-10** 削除 **23-12** シェアドライン **23-8** 識別子 **23-8** 論理パーティションの使用方法 **31-10** 設定 **23-10, 23-11** 設定項目(表) **23-12** 設定チェックリスト(表) **23-2** ソース情報 **23-7** 特徴 **23-6** ルート リスト **23-8** 例 **23-8** 例(表) **23-8** ロケーション伝達の機能インタラクション **23-24**

論理パーティション機能とコール中変更とのインタラ クション **31-21** 論理パーティション処理 **31-20** 論理パーティションの使用 **31-8** 位置情報フィルタ 概要 **23-1, 23-16** 関連項目 **23-26** 検索 **23-18** 削除 **23-19** 設定 **23-17, 23-19** 設定項目(表) **23-20** 設定チェックリスト(表) **23-3** 例(表) **23-17** 論理パーティションの使用 **31-8** インターコム Cisco Unified Communications Manager Assistant **11-16** Cisco Unified Communications Manager Assistant の 使用方法 **27-7** Cisco エクステンション モビリティ **9-16** Cisco エクステンション モビリティとのインタラク ション **27-7** CTI とのインタラクション **27-7** DND の使用方法 **27-6** IP Phone でサポート **27-4** IPv4 **27-7** IPv6 **27-7, 28-20** SRST の使用方法 **27-6** インストールとアクティブ化 **27-8** インタラクション **27-5** 概要 **27-2** コーリング サーチ スペース 検索 **27-16** 削除 **27-20** 設定 **27-17** 設定項目(表) **27-18** 設定の概要 **27-15** コール保存 **27-6** システム要件 **27-4** 使用 **27-41**

制限事項 **27-5** 設定 **27-8** 設定チェックリスト(表) **27-1** 説明 **27-1** 電話番号 検索 **27-32** 設定 **27-33** 設定項目(表) **27-34** 設定の概要 **27-31** トランスレーション パターン 検索 **27-21** 削除 **27-30** 設定 **27-23** 設定項目(表) **27-24** 設定の概要 **27-21** パーティション 検索 **27-10** コーリング サーチ スペースの制限(表) **27-13** 削除 **27-14** 設定 **27-11** 設定項目(表) **27-12** 割り込みの使用方法 **27-6** インターコム電話番号 適切なデバイスに設定を同期化する **27-40** インターコム パーティション 適切なデバイスに設定を同期化する **27-13**

# え

エージェント コール 割り込みまたはモニタリング **33-14** エクステンション モビリティ Call Display Restrictions とのインタラクショ ン **4-6** エンタープライズ機能アクセス 2 段階ダイヤリング **14-64** H.323 設定 オプション **14-59** エンタープライズ パラメータ

## MLPP **34-42** プレゼンス **36-14** 論理パーティション **31-10** エンドユーザ WebDialer の標準エンドユーザ グループへの追 加 **16-12**

#### お

```
オーディオソース
  MOH 35-12
  MOH 用に格納 35-13
  MOH 用に管理 35-13
  MOH 用に作成 35-12
  設定 35-19
  マルチキャスト 35-14
  ユニキャスト 35-14
```
#### 折返し

SIP を実行する電話機での折返し通知に関する追加情 報 **2-8** インタラクションおよび制限事項 **2-7** 概要 **2-1, 2-3** サービス パラメータの設定 **2-11** システム要件 **2-6** 自動転送機能、即時転送機能、およびボイスメール システム機能とのインタラクション **2-8** 設定チェックリスト **2-1** 説明 **2-2** ソフトキー テンプレート **2-9** 中断 / 再開機能 **2-5**

#### か

会議 IPv6 **28-19** 会議リスト Call Display Restrictions とのインタラクショ ン **4-6** 回線、MLPP とのインタラクション **34-30** 回線をまたいで参加

ן

**Cisco Unified Communications Manager** 機能およびサービス ガイド

a k

論理パーティションとのインタラクション **31-27** 外部コール制御 **21-1** カスタム電話呼び出し音 PCM ファイルの要件 **18-3** 概要 **18-1** 作成 **18-3** ファイルのカスタマイズ **18-2** カスタム呼び出し音タイプ用の PCM ファイルの要

件 **18-3**

## き

 $\Gamma$ 

機能 Call Display Restrictions **4-1** Cisco Unified Communications Manager Assistant Cisco Unified IP Phone サービス **11-29** Cisco Unified IP Phone のインターフェイ ス **11-10, 12-9** Multilevel Precedence and Preemption (MLPP) **11-15, 12-14** Time-of-Day ルーティング **11-16** アーキテクチャについて **11-6, 12-6** アシスタント コンソール インターフェイ ス **11-9, 12-8** アシスタントのインターフェイス **11-11, 12-10** 一括管理ツール **11-13, 12-12** インターコム **11-16, 12-15** エクステンション モビリティ **11-14, 12-13** コーリング サーチ スペースとパーティショ ン **11-22** ソフトキー **11-11, 12-10** データベース アクセス アーキテクチャについ て **11-10** データベースおよびディレクトリ アクセス アー キテクチャについて **12-9** 電話機 **11-33, 12-23** 発信側の正規化 **11-13, 12-12** プロキシ回線サポートの設定チェックリスト (表) **11-2** マネージャおよびアシスタント管理用のインター フェイス **11-12, 12-11**

マネージャのインターフェイス **11-10, 12-9** メッセージ受信インジケータ **11-16** ルート ポイント **11-24** レポート ツール **11-14, 12-13** Cisco エクステンション モビリティ 一括管理ツール **9-15** External Call Transfer Restrictions **22-1** Multilevel Precedence and Preemption (MLPP) Cisco Unified Communications Manager Assistant での使用 **12-14** QRT **37-1, 37-17** WebDialer **16-1** コールパーク **5-1** 即時転送 **26-1** ダイレクト コールパーク **5-1** デバイス モビリティ **19-1** プライバシー **1-1** プレゼンス **36-1, 36-4** 保留復帰 **24-1** 迷惑呼 ID(MCID) **32-2** 割り込み **1-1** 機能セーフ Cisco エクステンション モビリティ **9-12** 強制承認コード BAT の使用方法 **17-6** CAR の使用方法 **17-6** CTI、JTAPI、および TAPI の使用方法 **17-6** インストール **17-6** インタラクション **17-4** 検索 **17-11** 削除 **17-13** システム要件 **17-6** 制限事項 **17-4** 設定 **17-12** 設定項目(表) **17-12** 説明 **17-4** ユーザ情報 **17-14** 要件 **17-6** ルート パターンでの有効化 **17-13**

共通ネットワーク ファシリティ プリエンプション 説明 **34-17** リトライ タイマー Trr のある例(図) **34-19** 例(図) **34-18** 共有会議ブリッジと C 割り込み **1-17** 拒否処理 論理パーティション **31-18**

く

組み込み会議ブリッジ、割り込み **1-17** 組み込みブリッジ 「BIB」を参照 クライアント識別コード BAT の使用方法 **17-6** CAR の使用方法 **17-6** CTI、JTAPI、および TAPI の使用方法 **17-6** インストール **17-6** インタラクション **17-4** 削除 **17-9** システム要件 **17-6** 制限事項 **17-4** 設定 **17-8** 設定項目(表) **17-9** 説明 **17-3** ユーザ情報 **17-14** 要件 **17-6** ルート パターンでの有効化 **17-10** クライアント マター コード 検索 **17-7** クラスタ間トランク ロケーション伝達 **23-22** 論理パーティションと位置情報伝達とのインタラク ション **31-20** 論理パーティションの設定要件 **31-21** クラスタ間のエクステンション モビリティ EMCC 機能設定 設定 **10-44** アクティブ化 **10-44**

インストール **10-44** インタラクション **10-41** エンド ユーザの情報 **10-54** 概要 **10-1, 10-14** 関連項目 **10-59** システム要件 **10-40** 制限事項 **10-41** 設定 **10-44** 設定チェックリスト **10-2** トラブルシューティング **10-54** グループ コール ピックアップ 設定チェックリスト(表) **6-1** 説明 **6-11** グローバル化、発信側番号の BAT のサポート **8-13** CAR のサポート **8-14** Cisco Unified Communications Manager Assistant の サポート **8-13** Cisco Unity Connection のサポート **8-14** Cisco Unity のサポート **8-14** Cisco エクステンション モビリティのサポー ト **8-14** アクティブ化 **8-16** インストール **8-16** インタラクション **8-12** エンドユーザの情報 **8-31** 関連項目 **8-31** グローバル番号と対応するローカル番号のマッピン グ **8-10** ゲートウェイのサポート **8-6** 呼詳細レコードのサポート **8-13, 8-14** サービス パラメータ **8-17** システム要件 **8-12** 制限事項 **8-16** 設定 **8-17** 設定チェックリスト **8-2** 説明 **8-5** デバイス モビリティのサポート **8-15** 転送 **8-12, 8-13** 電話機のサポート **8-12**

ן

発呼側番号タイプ **8-19** 例 **8-5**

### け

ゲートウェイ IPv6 **28-12**

## こ

 $\Gamma$ 

コーデック モニタリング コールと録音コール(図) **33-25** コーリング サーチ スペース Cisco Unified Communications Manager Assistant 設定のヒント **11-22** SUBSCRIBE(プレゼンス) **36-12, 36-15** ドロップダウン リスト ボックスの表示設定 **27-39** パーティションの制限 **27-19** コールされた番号の変換(図) **30-12** コール スロットリング 概要 **7-1** 関連項目 **7-3** トラブルシューティング **7-3** コール制御ディスカバリ **3-1** コール待機 MLPP の通信 **34-31** コール転送 MLPP の通信 **34-30, 34-31** 論理パーティションとのインタラクション **31-25** コールの分類の設定項目(表) **22-8** コールパーク Call Display Restrictions とのインタラクショ ン **4-5** MOH の例 **35-8** インストールとアクティブ化 **5-11** インタラクション **5-8** 概要 **5-1, 5-5** サービス パラメータの設定 **5-11** システム要件 **5-8**

使用例 **5-5** 制限事項 **5-10** 設定 **5-11** 設定項目(表) **5-14** 設定チェックリスト(表) **5-2** ダイレクト Cisco Unified Mobility での DTMF を介し た **14-15** 番号の検索 **5-12** 番号の削除 **5-15** 番号の設定 **5-13, 5-24** 論理パーティションとのインタラクション **31-30** コール ピックアップ アクセスの制限 **6-22** アクティブ化 **6-26** インストール **6-26** インタラクション 依存関係レコード **6-25** コーリング サーチ スペース **6-24** コール アカウンティング **6-25** 時刻 **6-25** パーティション **6-24** リスト **6-24** ルート プラン レポート **6-24** インタラクションおよび制限事項 **6-24** 応答なし **6-19** 概要 **6-1, 6-10** 関連項目 **6-37** グループ コール ピックアップ 説明 **6-11** コール ピックアップ グループ 他グループ コール ピックアップのピックアップ グループの定義 **6-35** 電話番号への割り当て **6-35** サービス パラメータ **6-27** システム要件 **6-23** 自動 Cisco Unified Mobility とのインタラクショ ン **14-29** 説明 **6-18**

制限事項 リスト **6-26** 設定 **6-26** 設定チェックリスト(表) **6-1** 帯域幅なし **6-19** ダイレクト 設定チェックリスト(表) **6-5** 説明 **6-12** 例 **6-13** 他グループ 設定チェックリスト(表) **6-3** 説明 **6-12** 通知 **6-22** 電話機の機能の説明 **6-11** パーティションで使用 **6-22** ビジー **6-19** ビジー ランプ フィールド 設定チェックリスト(表) **6-7** 説明 **6-17** 論理パーティションとのインタラクション **31-29** コール ピックアップ グループ 検索 **6-28** 削除 **6-34** 設定 **6-27, 6-29** 設定項目(表) **6-30** コール保存 MLPP **34-32** インターコム **27-6** コール モニタリング 「モニタリング」を参照 コール録音 「録音」を参照 固定オーディオソース 削除 **35-25** 設定 **35-24, 35-25** 設定項目(表) **35-26**

# さ

```
サービス
  Cisco エクステンション モビリティ サービスの追
  加 9-20
  MLPP の補足 34-33
サービス パラメータ
  CDR 32-6
  Cisco エクステンション モビリティ(表) 9-21
  External Call Transfer Restrictions 22-7
  MLPP 34-30
  Privacy on Hold 1-18
  WebDialer 16-6
  コール ピックアップ 6-27
  プライバシー 1-18
  プレゼンス 36-14
  モニタリングと録音 33-40
  録音とモニタリング(図) 33-34
  割り込み 1-18
サイレント
  「DND」を参照
参加
  論理パーティションとのインタラクション 31-27
```
## し

シェアドライン MLPP の通信 **34-31** 位置情報 **23-8** 論理パーティション位置情報の使用 **31-9** 論理パーティションとのインタラクション **31-34** システム要件 コール ピックアップ **6-23** システム リモート アクセス H.323 設定 ヘアピニングなし **14-60** ヘアピニングの使用 **14-62** 自動コール ピックアップ

ן

Cisco Unified Mobility とのインタラクショ ン **14-29** 説明 **6-18** 自動代替ルーティング(AAR) MLPP の通信 **34-32** 自動転送 ローカル ルート グループ **30-14** 論理パーティションとのインタラクション **31-24** 冗長性 MOH サーバ **35-10** WebDialer **16-4** レコーダ用の作成(図) **33-40** 処理されたダイレクト コールパーク **5-29**

#### せ

 $\Gamma$ 

正規化、発信側の BAT のサポート **8-13** CAR のサポート **8-14** Cisco Unified Communications Manager Assistant の サポート **8-13** Cisco Unity Connection のサポート **8-14** Cisco Unity のサポート **8-14** Cisco エクステンション モビリティのサポー ト **8-14** アクティブ化 **8-16** インストール **8-16** インタラクション **8-12** エンドユーザの情報 **8-31** 関連項目 **8-31** グローバル化の説明 **8-5** グローバル番号と対応するローカル番号のマッピン グ **8-10** コールの転送 **8-12** 呼詳細レコードのサポート **8-13, 8-14** サービス パラメータ **8-17** システム要件 **8-12** 自動転送 **8-13** 制限事項 **8-16** 設定 **8-17**

設定チェックリスト **8-2** デバイス モビリティのサポート **8-15** 電話機のサポート **8-12** 発呼側トランスフォーメーション CSS **8-29** 発呼側番号タイプ **8-19** ローカライズ、説明 **8-8** セキュリティ Cisco Unified Communications Manager Assistant **11-29, 12-21** IPMASecureSysUser **11-29, 12-21** プレゼンス認証 **36-10** モニタリング機能 **33-30** 録音機能 **33-30**

## そ

即時転送 インストールとアクティブ化 **26-10** インタラクション MLPP **26-8** 会議 **26-8** 呼詳細レコード **26-8** 自動転送 **26-8** ハント リスト **26-8** リスト **26-7** インタラクションおよび制限事項 **26-7** 概要 **26-1, 26-2** 関連項目 **26-11** コール処理要件 **26-3** サービス パラメータの設定 **26-11** システム要件 **26-3** シナリオ **26-5, 26-6** 使用 **26-5** 制限事項 **26-9** 設定 **26-10** 設定チェックリスト(表) **26-1** ソフトキー要件 **26-3** 着信コールの要件 **26-4** 電話機表示メッセージ **26-5**

発信コールの要件 **26-4** ソフトキー C 割り込み **1-9** MCID のテンプレート **32-7** モビリティの設定 **14-67** 割り込み **1-8**

## た

帯域幅不足、MLPP の AAR **34-32** ダイレクト コールパーク BLF/ダイレクト コールパーク ボタンの設定 **5-27** BLF の設定項目 **5-27** DTMF を介した Cisco Unified Mobility **14-15** インストールとアクティブ化 **5-22** インタラクション **5-20** 概要 **5-1, 5-18** サービス パラメータの設定 **5-23** システム要件 **5-19** 使用例 **5-18, 5-19** 制限事項 **5-21** 設定項目(表) **5-25** 設定チェックリスト(表) **5-3** 適切なデバイスに設定を同期化する **5-28** 番号の検索 **5-23** 番号の削除 **5-29** 論理パーティションとのインタラクション **31-30** ダイレクト コール ピックアップ 基本的な完了(図) **6-14** 基本的な設定(図) 6-13 拒否(図) **6-14, 6-15, 6-16** 設定チェックリスト(表) **6-5** 説明 **6-12, 6-13** 複数コールの完了(図) **6-17** 複数コールの設定(図) **6-16** 他グループ ピックアップ 設定チェックリスト(表) **6-3** 説明 **6-12**

### ち

着信側 トランスフォーメーション ローカル ルート グループ **30-11**

# て

データベースのスケーラビリティ **35-10** テール エンド ホップ オフ(TEHO) ローカル ルート グループ **30-9** デバイス プロファイル Cisco エクステンション モビリティ **9-6** Cisco エクステンション モビリティのデフォル ト **9-6** Cisco エクステンション モビリティのユーザ **9-6, 9-34** Cisco エクステンション モビリティのユーザ用に作 成 **9-31** デバイス モビリティ IPv4 **19-9** IPv6 **19-9, 28-19** インストール **19-10** 概要 **19-1, 19-3** 機能のインタラクション **19-9** 機能の制限事項 **19-9** システム要件 **19-9** 詳細情報 **19-22** 設定 **19-10** 設定チェックリスト **19-2** 設定のヒント **19-11** 動作 **19-4** ネットワークの検討事項 **19-8** 発信側の正規化 **8-15, 19-9** 有効化 / 無効化 **19-12** ローミング パラメータの表示 **19-22** デバイス モビリティ グループ 検索 **19-15** 削除 **19-18** 設定 **19-17**

Ι

設定項目(表) **19-17** デバイス モビリティ情報 検索 **19-18** 削除 **19-21** 設定 **19-20** 設定項目(表) **19-20** デフォルト デバイス プロファイル Cisco Unified IP Phone タイプごとの作成 **9-28** デュアル モード フォン ハンドオフの設定項目 **14-66** 転送 Cisco Unified Mobility での Dial-via-Office **15-10** External Call Transfer Restrictions **22-1** IPv6 **28-21** 転送保留、MOH の例 **35-8** テンプレート、ソフトキー MCID **32-7** 電話機 Call Display Restrictions **4-8** IPv6 と Web ブラウザ **28-21** カスタム呼び出し音 PCM ファイルの要件 **18-3** 概要 **18-1** 作成 **18-1, 18-3** プレゼンスとのインタラクション **36-5** ライセンス **29-8** 電話番号 インターコム 設定の概要 **27-31** コーリング サーチ スペースの一覧 **27-39** コール ピックアップ グループの割り当て **6-35**

# と

 $\Gamma$ 

ドメイン、MLPP MLPP の識別子 **34-9** トランク IPv6 と SIP トランク **28-14** MLPP の選択

説明 **34-26** 例(図) **34-28** プレゼンスとのインタラクション **36-5** トランスフォーメーション ローカル ルート グループでの着信側 **30-11** トランスレーション パターン Call Display Restrictions **4-7** トレース設定、WebDialer **16-14**

### は

パーク モニタリング **5-15** サービス パラメータの設定 **5-16** [ 電話番号の設定 (directory number configuration)] ウィンドウ **5-17** パーティ参加トーン 割り込み、C 割り込み、ワンボタン割り込み **1-10** パーティション WebDialer のサポート **16-11** アクセスの制限 **6-22** コール ピックアップの使用 **6-22** 発呼側トランスフォーメーション パターン **8-8** パラメータ、サービス CDR **32-6** 番号計画 MLPP アクセス制御 **34-25** MLPP(図) **34-25** ハント パイロット 論理パーティションとのインタラクション **31-36**

#### ひ

ビジー ランプ フィールド コール ピックアップ 設定チェックリスト(表) **6-7** 説明 **6-17** 例 **6-18** ビデオ IPv6 **28-21** 表示対応 **34-12**

## ふ

ファイアウォールと片方向メディア(図) **33-26** ファイル形式、Ringlist.xml **18-2** 付加ライセンス機能 **29-9** 復帰コール **24-5** 物理ロケーション 検索 **19-13** 削除 **19-15** 設定 **19-14** 設定項目(表) **19-14** プライバシー アクティブ化 **1-17** インストールとアクティブ化 **1-16** インタラクションおよび制限事項 **1-13** 概要 **1-1** 関連項目 **1-19** サービス パラメータ **1-18** システム要件 **1-12** 設定 **1-17** 設定チェックリスト(表) **1-4** 説明 **1-11** プリエンプション User Access Channel Nonpreemptable **34-17** 共通ネットワーク ファシリティ **34-17** 共通ネットワーク ファシリティの例(図) **34-18** 受信 **34-15** 詳細 **34-16** 説明 **34-8** 対応 **34-15** ユーザ アクセス **34-16** ユーザ アクセスの例(図) **34-16** リトライ タイマー Trr のある共通ネットワーク ファ シリティの例(図) **34-19** プレゼンス BLF/ 短縮ダイヤル 設定 **36-21** 設定項目(表) **5-27, 36-23** ボタン、設定 **36-22**

Cisco エクステンション モビリティとのインタラク ション **36-12** SUBSCRIBE コーリング サーチ スペース **36-12, 36-15** 概要 **36-1, 36-4** 機能のインタラクションおよび制限事項 **36-13** グループ インタラクションの例 **36-9, 36-10** 設定項目(表) **36-17** 設定の例 **36-8** 説明 **36-7** 適用 **36-19** 詳細情報 **36-24** 設定チェックリスト(表) **36-1** 電話機およびトランクとのインタラクション **36-5** 認証 **36-10** プレゼンス グループとプレゼンス認証のヒン ト **36-20** 要求の例 **36-6** ルート リストとのインタラクション **36-7** プロキシ ユーザ、WebDialer 用の作成 **16-12**

#### へ

変更、ファイルの **18-2**

#### ほ

```
ボイスメール
  Call Display Restrictions とのインタラクショ
  ン 4-6
補足サービス
  概要 34-33
  コール転送 34-35
  コール ピックアップ 34-36
  三者通話 34-35
  自動転送 34-34
  ハント パイロットとハント リスト 34-36
  複数ライン アピアランス 34-33
ホットライン
```
ן

**Cisco Unified Communications Manager** 機能およびサービス ガイド

Cisco Unified CM の管理での設定(表) **25-9** アクティブ化 **25-6** インストール **25-6** エンタープライズ パラメータ (表) 25-7 概要 **25-3** 関連項目 **25-12** コールと受信の設定 **25-4** コールのスクリーニング **25-4** CSS およびパーティションの使用 **25-4** 発呼側番号ルーティングの使用 **25-5** サービス パラメータ(表) **25-7** システム要件 **25-6** 設定チェックリスト(表) **25-1** ポリシー さまざまなポリシー設定(表) **31-16** チェック 論理パーティション **31-18** マッチング **31-17** 論理パーティション 検索 **31-41** 設定 **31-42** 設定項目(表) **31-44** 説明 **31-11** 例 **31-11** レコードの削除 **31-43** 論理パーティションの設定 **31-41** ポリシー検索アルゴリズム 論理パーティション 説明 **31-15** 例(表) **31-16** ポリシー ツリー 論理パーティション **31-12 論理パーティション (図) 31-13** 保留音 IPv6 **28-20** 保留音(MOH) オーディオソース 検索 **35-20** 削除 **35-22**

 $\mathbf{r}$ 

設定 **35-19, 35-21** 設定項目(表) **35-22** 説明 **35-12** オーディオソースの格納 **35-13** オーディオソースの管理 **35-13** オーディオソースの作成 **35-12** オーディオ ファイル アップロード **35-34** 管理 **35-33** 削除 **35-35** 表示 **35-34** 概要 **35-4** 機能 **35-7** 管理性 **35-10** サーバの管理性 **35-9** サーバの冗長化 **35-10** サーバのスケーラビリティ **35-9** コールパークの例 **35-8** 固定オーディオソース 削除 **35-25** 設定 **35-25** 設定項目(表) **35-26** 説明 **35-24** サーバ perfmon カウンタ **35-36** 管理性 **35-9** 検索 **35-27** 冗長性 **35-10** スケーラビリティ **35-9** 設定 **35-26, 35-28** 設定の同期化 **35-29** 説明 **35-11** データベース要件 **35-10** 特徴 **35-8** リセット **35-28** サーバの設定項目(表) **35-29** サポートされている機能 **35-8** 設定チェックリスト(表) **35-1** 説明 **35-1**

定義 **35-4** データベースのスケーラビリティ **35-10** 転送保留の例 **35-8** 特徴 **35-6** トピック一覧 **35-1** パフォーマンスの監視 概要(表) **35-4** サービス状態 **35-37** フェールオーバーとフォールバック **35-19** ユーザ保留の例 **35-8** 要件と制限事項 **35-17** 保留復帰 アラート動作(表) **24-4** インストール **24-11** インタラクション CTI アプリケーション **24-10** MLPP **24-10** コールパーク **24-10** 保留音 **24-9** リスト **24-9** 概要 **24-1, 24-3** コールのフォーカス動作 **24-5** コールのフォーカス優先度 **24-12** コールのフォーカス優先度の設定 **24-13** サポートされるデバイス **24-9** サポートされる電話機モデル **24-9** システム要件 **24-8** 詳細情報 **24-16** 制限事項 **24-10** 設定 **24-11** 設定チェックリスト(表) **24-1** 設定のヒント **24-12** 説明 **24-4** タイマー **24-12** タイマーの無効化 **24-6** トラブルシューティング **24-16** 復帰コールの取得 **24-5** 保留復帰タイマーの設定 **24-14** ユーザへの情報の提供 **24-16**

例 **24-4, 24-6**

### ま

マルチキャスト MOH のオーディオソース **35-14** 設定チェックリスト(表) **35-3** 説明 **35-14**

#### み

ミートミー会議 論理パーティションとのインタラクション **31-28**

### め

迷惑呼 ID MCID 機能の削除 **32-8** アラームの設定 **32-6** インストール **32-5** インタラクション アラーム **32-4** エクステンション モビリティ **32-4** 会議コール **32-4** 呼詳細レコード **32-4** リスト **32-4** 概要 **32-2** 関連項目 **32-9** 機能コード **32-3** サービス **32-1, 32-2** サービス パラメータの設定 **32-6** システム要件 **32-3** 使用 **32-3** 制限事項 **32-5** 設定チェックリスト(表) **32-1** 説明 **32-2** ソフトキー テンプレートの追加 **32-7** トラブルシューティング **32-9**

ן

ユーザへの MCID の提供 **32-8**

### も

 $\mathbf{r}$ 

モニタリング

BIB **33-27** CTI イベント送信(図) **33-27** CTI および JTAPI/TSP アプリケーションとのインタ ラクション **33-29** CTI 要件 **33-28** IPv6 **28-20** アーキテクチャ(図) **33-5** アプリケーションのユーザの追加(図) **33-32** インタラクションのリスト **33-29** エージェントがスーパーバイザと会議を行う場合 (図) **33-15** エージェント コール **33-14** エージェントの IP Phone からのストリーミング (図) **33-6** エージェントはモニタリング コールを制御できない (図) **33-11** 会議中のエージェント(図) **33-14** 概要 **33-2, 33-9** 概要(図) **33-4** 片方向メディア **33-26** 片方向メディア(図) **33-26** 可能にするために IP Phone の BIB をオンにする (図) **33-31** 関連項目 **33-41** グループへのユーザの追加(図) **33-33** コーリング サーチ スペースの設定(図) **33-35** コール情報 **33-27** コール特性 **33-24** コールのコーデック(図) **33-25** コール保存 **33-26** サービス パラメータ **33-40** 再生トーンの動作 **33-24** サポートされるデバイス **33-7** システム要件 **33-28**

スーパーバイザが別のスーパーバイザと会議を行う場 合(図) **33-16** スーパーバイザがモニタリング コールを転送する場 合(図) **33-11** 制限事項 インターコム **33-30** セキュリティ **33-30** リスト **33-30** セッション(図) **33-10** セッションのフロー(図) **33-9** セッションの呼び出し **33-9** 設定 **33-30** 設定チェックリスト(表) **33-1** 説明 **33-1** 他の機能とのインタラクション **33-29** 通知トーン **33-24** トーンの設定(図) **33-34** ハードウェア要件 **33-28** ファイアウォール(図) **33-26** 複数のセッション(図) **33-13** 用語 **33-3** 録音と同時(図) **33-23** モニタリングと録音の通知トーン **33-24** モバイル コネクト MLPP **14-28, 15-17** 概要 **14-4** 関連項目 **14-67, 15-19** 機能のインタラクション **14-28, 15-17** 制限事項 **14-28, 15-17** モバイル ボイス アクセス 概要 **14-4, 15-4** 関連項目 **14-67, 15-19** 設定項目(表) **14-58** 電話番号 **14-58** モビリティ ソフトキー 設定 **14-67**

#### ゆ

ユーザ保留、MOH の例 **35-8** 優先 Alternate Party Diversion (APD) 説明 **34-13** 例(図) **34-14** CDR の録音 **34-30** 許可されていない **34-22** 許可されていない(図) **34-23** コールの設定 **34-12** 説明 **34-5** 通話中のステーション **34-24** パターン MLPP(図) **34-25** アクセス制御 **34-25** セットアップ **34-11** ブロック **34-23** ブロック(図) **34-23** ユニキャスト MOH のオーディオソース **35-14** 説明 **35-14**

# よ

# 要件 Cisco Unified Mobility **14-35** Cisco Unified Mobility Advantage **15-17** Cisco エクステンション モビリティ **9-14** 折返し **2-6** デバイス モビリティ **19-9** 保留復帰 **24-8**

# ら

ライセンス Cisco IP Communicator **29-10** Cisco Unified Mobile Communicator **29-11** Cisco Unified Mobility **29-10**

Cisco Unified Mobility とのインタラクショ ン **14-29** アプリケーション **29-10** アラーム **29-23** 概要 **29-1** 計算 **29-13** 詳細情報 **29-24** ステータス通知 **29-23** ソフトウェア機能ライセンスの取得 **29-16** 電話機 **29-8** 付加デバイス **29-9** ライセンス ファイル アップロード **29-17** 取得 **29-14** ライセンス ファイルの例 **29-6** ライセンス マネージャ サービスの開始 **29-17** ライセンス ユニット レポート 生成 **29-19** ライセンス機能割り当て 検索 **29-21** 設定値(表) **29-20** 1 人のユーザに対する設定 **29-22** 複数ユーザに対する設定 **29-22**

### り

リトライ タイマー Trr の例(図) **34-19** リバース コールバック Cisco Unified Mobility での Dial-via-Office **15-10** リモート再開 論理パーティションとのインタラクション **31-35** リモート接続先 インテリジェント セッション制御 **14-18** 検索 **14-50** 削除 **14-52** 設定 **14-49, 14-51** 設定項目(表) **14-53** リモート接続先プロファイル 検索 **14-43**

ן

削除 **14-45** 設定 **14-42, 14-44** 設定項目(表) **14-45** 電話番号の関連付け **14-45**

## る

 $\mathbf{r}$ 

ルーティング ローカル ルート グループでの単純なルーティン グ **30-6** ルート グループ ローカル インストールとアクティブ化 **30-15** インタラクション **30-13** 概要 **30-3** コールされた番号の変換(図) **30-12** 混合されたルート リストの制限事項 **30-15** サポートされるデバイス **30-13** システム要件 **30-13** 自動転送 **30-14** 使用しない TEHO のプロビジョニング (図) **30-10** 使用しないローカル オフネット アクセスのプロ ビジョニング(図) **30-7** 使用する TEHO のプロビジョニング (図) **30-11** 使用するローカル オフネット アクセスのプロビ ジョニング(図) **30-8** 制限事項 **30-15** 説明 **30-4** 着信側トランスフォーメーション **30-11** プロビジョニングされたルート グループのバイン ド **30-5** 補足サービス **30-14** ルーティング **30-6** ルート プラン レポート **30-14** ローカル ルート グループへのバインド **30-5** ルート パターン レコーダ用の作成(図) **33-39** ルート プラン レポート

ローカル ルート グループ **30-14** ルート リスト 位置情報 **23-8** プレゼンスとのインタラクション **36-7** 論理パーティション位置情報の使用 **31-9** 論理パーティションとのインタラクション **31-36**

## ろ

ローカライズ、発信側番号の BAT のサポート **8-13** CAR のサポート **8-14** Cisco Unified Communications Manager Assistant の サポート **8-13** Cisco Unity Connection のサポート **8-14** Cisco Unity のサポート **8-14** Cisco エクステンション モビリティのサポー ト **8-14** アクティブ化 **8-16** インストール **8-16** インタラクション **8-12** エンドユーザの情報 **8-31** 関連項目 **8-31** グローバル番号と対応するローカル番号のマッピン グ **8-10** 呼詳細レコードのサポート **8-13, 8-14** システム要件 **8-12** 制限事項 **8-16** 設定 **8-17** 設定チェックリスト **8-2** 説明 **8-8** デバイス モビリティのサポート **8-15** 転送 **8-12, 8-13** 電話機のサポート **8-12** 発呼側トランスフォーメーション CSS **8-29** 発呼側トランスフォーメーション パターン **8-8** 例 **8-9** ローカル オフネット アクセス 集中型モードでの管理(図) **30-6** ローカル ルート グループ

Cisco Unified Mobility **30-15** Cisco Unified Mobility とのインタラクショ ン **14-30** TEHO **30-9** インストールとアクティブ化 **30-15** インタラクション **30-13** インタラクションおよび制限事項 **30-13** 概要 **30-1, 30-3** コールされた番号の変換(図) **30-12** 混合されたルート リストの制限事項 **30-15** サポートされるデバイス **30-13** システム要件 **30-13** 自動転送 **30-14** 使用しない TEHO のプロビジョニング(図) **30-10** 使用しないローカル オフネット アクセスのプロビ ジョニング(図) **30-7** 使用する TEHO のプロビジョニング(図) **30-11** 使用するローカル オフネット アクセスのプロビジョ ニング(図) **30-8** 制限事項 **30-15** 説明 **30-4** 単純なローカル ルーティング **30-6** 着信側トランスフォーメーション **30-11** プロビジョニングされたルート グループのバイン ド **30-5** 補足サービス **30-14** ルーティング **30-6** ルート プラン レポート **30-14** ログアウトのコール フロー Cisco エクステンション モビリティ **9-11** ログインのコール フロー Cisco エクステンション モビリティ **9-10** 録音 BIB **33-27** CTI イベント送信(図) **33-27** CTI および JTAPI/TSP アプリケーションとのインタ ラクション **33-29** CTI 要件 **33-28** IPv6 **28-20** SIP トランク デバイスとしてのレコーダ **33-18**

アーキテクチャ(図) **33-5** アプリケーションから呼び出される **33-17** アプリケーションから呼び出される(図) **33-19** アプリケーションのユーザの追加(図) **33-32** インタラクションのリスト **33-29, 33-30** エージェントがコールを保留にするとコールは存続し ない(図) **33-20** エージェントの IP Phone からのストリーミング (図) **33-6** エージェントの会議(図) **33-22** 概要 **33-2, 33-16** 概要(図) **33-4** 片方向メディア **33-26** 片方向メディア(図) **33-26** 可能にするために IP Phone の BIB をオンにする (図) **33-31** 関連項目 **33-41** グループへのユーザの追加(図) **33-33** コーデックの使用制限 **33-25** コーリング サーチ スペースの設定(図) **33-35** コール情報 **33-27** コール特性 **33-24** コールのコーデック(図) **33-25** コール表示 **33-27** コール保存 **33-26** サービス パラメータ **33-40** 再生トーンの動作 **33-24** サポートされるデバイス **33-7** システム要件 **33-28** 自動 **33-17** 自動(図) **33-18** 制限事項 インターコム **33-30** セキュリティ **33-30** 設定 **33-30** 設定チェックリスト(図) **33-1** 説明 **33-1** 他の機能とのインタラクション **33-29** 通知トーン **33-24** トーンの設定(図) **33-34**

ן

**Cisco Unified Communications Manager** 機能およびサービス ガイド

ハードウェア要件 **33-28** ファイアウォール(図) **33-26** プロファイル 作成(図) **33-37** モード **33-17** モニタリングと同時(図) **33-23** 用語 **33-3** ライン アピアランスに対する有効化(図) **33-36** レコーダの冗長性の作成(図) **33-40** レコーダ用のルート パターンの作成(図) **33-39** レコーダをポイントする SIP トランクの作成 (図) **33-38** 割り込みコール(図) **33-21** ロケーション伝達 PIDF-LO の例 **23-24** SIP トランク間 **23-22** SIP トランクでの位置情報関連のエラー処理 **23-23** 概要 **23-1, 23-22** 関連項目 **23-26** クラスタ間トランクでの位置情報関連のエラー処 理 **23-23** クラスタ間トランクの間 **23-22** コール中に位置情報が変更された場合の機能インタラ クション **23-24** 受信された位置情報の処理 **23-23** 設定 **23-25** 設定チェックリスト(表) **23-4** 論理パーティション LPPolicyManager **31-12** LPSession インフラストラクチャ **31-18** SIP およびクラスタ間トランクをまたぐ位置情報伝達 とのインタラクション **31-20** SIP またはクラスタ間トランク設定要件 **31-21** TRAI 規制 適用 **31-6** 履歴 **31-7** アーキテクチャの概要 **31-8** アップグレード時の設定 **31-48** 位置情報および位置情報フィルタの使用 **31-8** 位置情報識別子

 $\mathbf{r}$ 

使用方法 **31-10** 位置情報の設定 **31-40** 位置情報フィルタの設定 **31-41** インタラクション Cisco Unified Mobility **31-33** Cisco エクステンション モビリティ **31-32** CTI 処理 **31-37** アドホック会議、参加、回線をまたいで参 加 **31-27** コール転送 **31-25** コールパークとダイレクト コールパー ク **31-30** コール ピックアップ **31-29** シェアドライン **31-34** 自動転送 **31-24** ハント パイロット **31-36** ミートミー会議 **31-28** リスト **31-23** ルート リスト **31-36** 割り込み、C 割り込み、リモート再開 **31-35** エンタープライズ パラメータ **31-10** 概要 **31-4** 関連項目 **31-49** 基本コール用の処理 **31-19** 許可ポリシーおよび拒否ポリシー **31-5** 拒否処理 **31-18** コール中に位置情報が変更された場合の機能インタラ クション **31-21** シェアドラインおよびルート リストでの位置情報の 使用方法 **31-9** 識別子 **31-5** システム要件 **31-22** 受信された位置情報の処理 **31-20** 制限 **31-38** 設定 **31-40** 設定チェックリスト(表) **31-1** 説明 **31-1** デバイス タイプおよび関連付けられている Cisco Unified CM デバイス(表) **31-5** 動的 SIP トランクとのインタラクション **31-21**

トラブルシューティング **31-49** ポリシー 検索 **31-41** 設定 **31-42** 設定項目(表) **31-44** 説明 **31-11** 例 **31-11** レコードの削除 **31-43** ポリシー検索アルゴリズム 説明 **31-15** 例(表) **31-16** ポリシー チェック **31-18** ポリシー ツリー 説明 **31-12** 例(図) **31-13** ポリシーの設定 **31-41** ポリシー マッチング **31-17**

PLAR のサポート **1-14** パーティ参加トーン **1-10** ד

### わ

割り込み PLAR のサポート **1-14** インストールとアクティブ化 **1-16** インターコムの使用方法 **27-6** インタラクションおよび制限事項 **1-13** 概要 **1-1** 関連項目 **1-19** 組み込み会議ブリッジでのアクティブ化 **1-17** 組み込み会議ブリッジと共有会議ブリッジの違い (表) **1-6** サービス パラメータ **1-18** システム要件 **1-12** 設定 **1-17** 設定チェックリスト(表) **1-2** 説明 **1-6** ソフトキー **1-8** パーティ参加トーン **1-10** 論理パーティションとのインタラクション **31-35** ワンボタン割り込み